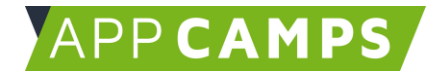

## **Künstliche Intelligenz mit Python**

## **Mit diesen Unterlagen lernst du wichtige Grundlagen zu Künstlicher Intelligenz und Machine Learning.**

So arbeitest du mit diesen Unterlagen:

- 1. Startvideo anschauen
- 2. Selbstständiges Arbeiten mit den Lernkarten
- 3. Abschlussvideo anschauen

## **1. Make Me Happy**

In dieser Sitzung erstellst du einen Charakter, der unterschiedlich auf freundliche und gemeine Eingaben reagiert.

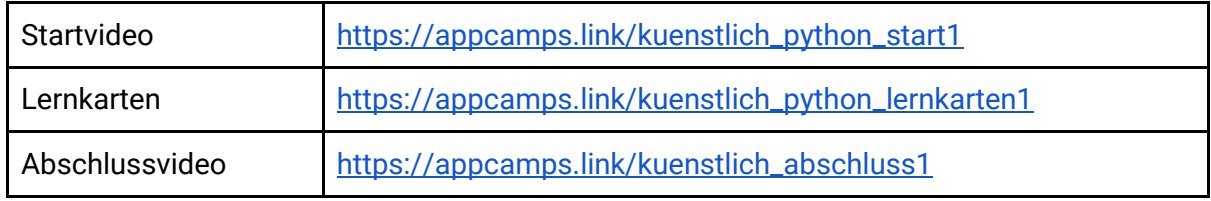

## **2. Chatbot**

In dieser Sitzung erstellst du einen Chatbot zu einem Thema deiner Wahl.

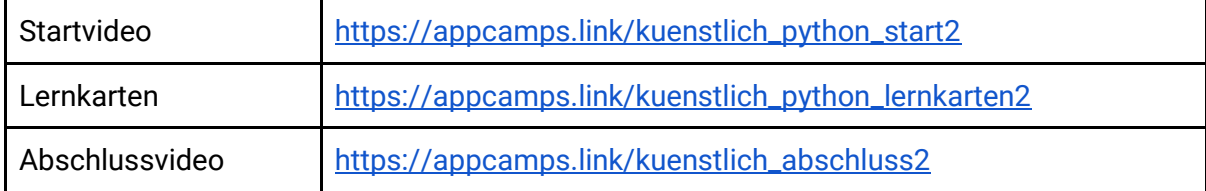

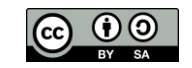